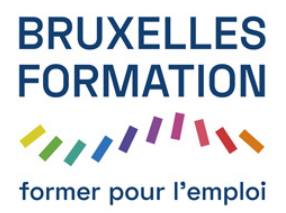

132 leçons Durée estimée : 09h56 Référence : BFEP-317

- Présentation générale avec Tuto Photoshop Elements 7
- Création d'un nouveau catalogue avec Tuto Photoshop Elements 7
- Importation d'image de fichier /dossier 1 avec Tuto Photoshop Elements 7
- Importation d'image de fichier /dossier 2 avec Tuto Photoshop Elements 7
- Importation d'une carte mémoire 1 avec Tuto Photoshop Elements 7
- Importation d'une carte mémoire 2 avec Tuto Photoshop Elements 7
- Importation de CD/DVD
- Importation de dossier contrôlé avec Tuto Photoshop Elements 7
- Importation d'un scanner avec Tuto Photoshop Elements 7
- Importation par recherche avec Tuto Photoshop Elements 7
- L'affichage et les panneaux avec Tuto Photoshop Elements 7
- L'affichage par support et par visibilité avec Tuto Photoshop Elements 7
- L'affichage croissant et décroissant avec Tuto Photoshop Elements 7
- L'affichage en montage avec Tuto Photoshop Elements 7
- L'affichage par date avec Tuto Photoshop Elements 7
- L'affichage plein écran avec Tuto Photoshop Elements 7
- La gestion des fichiers images avec Tuto Photoshop Elements 7
- Les piles avec Tuto Photoshop Elements 7
- La sauvegarde du catalogue avec Tuto Photoshop Elements 7
- Les notations avec Tuto Photoshop Elements 7
- Les étiquettes de mots clés avec Tuto Photoshop Elements 7
- Les étiquettes de mots clés II avec Tuto Photoshop Elements 7
- Les étiquettes de mots clés III avec Tuto Photoshop Elements 7
- Les albums avec Tuto Photoshop Elements 7
- Les albums dynamiques avec Tuto Photoshop Elements 7
- La recherche d?éléments
- L'impression avec Tuto Photoshop Elements 7
- Principes et variations avec Tuto Photoshop Elements 7
- Le panneau Retoucher avec Tuto Photoshop Elements 7
- Recadrer les photos avec Tuto Photoshop Elements 7

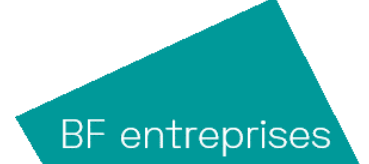

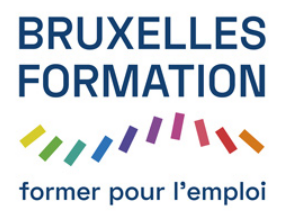

- Faire pivoter les photos avec Tuto Photoshop Elements 7
- Faire la netteté avec Tuto Photoshop Elements 7
- Eclaircir / obscurcir
- Luminosité / Contraste
- Les niveaux avec Tuto Photoshop Elements 7
- Améliorer les couleurs avec Tuto Photoshop Elements 7
- Supprimer une dominante avec Tuto Photoshop Elements 7
- La coloration de la peau avec Tuto Photoshop Elements 7
- Les rayures et pétouilles avec Tuto Photoshop Elements 7
- Guide complet de retouche
- Les distorsions optiques avec Tuto Photoshop Elements 7
- Photo de groupe
- Les visages avec Tuto Photoshop Elements 7
- Nettoyage de scène avec Tuto Photoshop Elements 7
- Les scripts I
- Les scripts II
- Les 3 effets avec Tuto Photoshop Elements 7
- Retouche général et d?éclairage
- Retouche couleur avec Tuto Photoshop Elements 7
- Température et netteté
- Retouches yeux et dents avec Tuto Photoshop Elements 7
- Retouche de ciel et NB
- Présentation de l?interface
- L'espace de travail avec Tuto Photoshop Elements 7
- L'affichage et la navigation avec Tuto Photoshop Elements 7
- L'affichage de plusieurs images avec Tuto Photoshop Elements 7
- Les rotations avec Tuto Photoshop Elements 7
- Les redressements d'images avec Tuto Photoshop Elements 7
- Le recadrage avec Tuto Photoshop Elements 7
- Le principe des calques avec Tuto Photoshop Elements 7

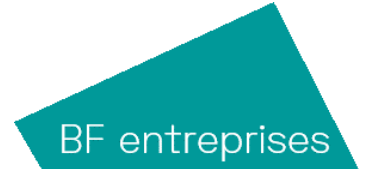

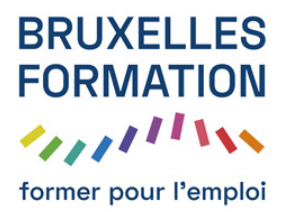

- Les retouches automatiques avec Tuto Photoshop Elements 7
- La commande Luminosité / contraste
- La commande Ton fon̤é / ton clair
- L'histogramme et les infos avec Tuto Photoshop Elements 7
- La commande Niveaux I
- La commande Niveaux II
- La commande Niveaux III
- Correction de vignettage avec Tuto Photoshop Elements 7
- Les courbes de couleur avec Tuto Photoshop Elements 7
- Un peu de maquillage...
- Couleur et température de couleur
- Les dominantes de couleur avec Tuto Photoshop Elements 7
- La commande Teinte /Saturation
- La commande Variantes avec Tuto Photoshop Elements 7
- La coloration de la peau avec Tuto Photoshop Elements 7
- Remplacement de couleur avec Tuto Photoshop Elements 7
- Conversion Noir et Blanc avec Tuto Photoshop Elements 7
- Une photo NB d?ambiance
- Les courbes de transfert de dégradé avec Tuto Photoshop Elements 7
- Principe de la netteté I avec Tuto Photoshop Elements 7
- Principe de la netteté II avec Tuto Photoshop Elements 7
- Application de la netteté avec Tuto Photoshop Elements 7
- Les outils de dessin avec Tuto Photoshop Elements 7
- Les formes des outils avec Tuto Photoshop Elements 7
- Les couleurs des outils avec Tuto Photoshop Elements 7
- Le Tampon avec Tuto Photoshop Elements 7
- Le principe des sélections avec Tuto Photoshop Elements 7
- Les opérations de sélections avec Tuto Photoshop Elements 7
- Les Lassos avec Tuto Photoshop Elements 7
- La baguette magique et sélection rapide avec Tuto Photoshop Elements 7

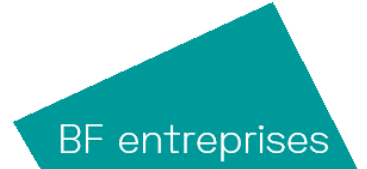

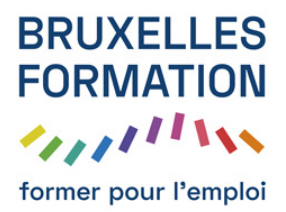

- Travail dirigé de détourage avec Tuto Photoshop Elements 7
- Modification et mémorisation de sélection
- L'amélioration de sélection
- Le mode Masque avec Tuto Photoshop Elements 7
- L'extraction magique avec Tuto Photoshop Elements 7
- Création d'un panorama avec Tuto Photoshop Elements 7
- Le placement d'images en calque avec Tuto Photoshop Elements 7
- La modification d'échelle de calques
- Alignement et répartition de calques
- Les calques de réglages avec Tuto Photoshop Elements 7
- Le masque de fusion avec Tuto Photoshop Elements 7
- Associer au calque
- Réalisation d'un montage
- Exercice avec les calques de remplissage
- Les objets dynamiques avec Tuto Photoshop Elements 7
- Les styles de calques I avec Tuto Photoshop Elements 7
- Les styles de calques II avec Tuto Photoshop Elements 7
- Les styles de calques III avec Tuto Photoshop Elements 7
- Les calques de forme avec Tuto Photoshop Elements 7
- Les filtres avec Tuto Photoshop Elements 7
- Le texte en caractère avec Tuto Photoshop Elements 7
- Le texte en paragraphe avec Tuto Photoshop Elements 7
- Un masque de fusion avec Tuto Photoshop Elements 7
- L'outil forme dynamique avec Tuto Photoshop Elements 7
- L'outil emporte-pièce avec Tuto Photoshop Elements 7
- Les formats d'enregistrements avec Tuto Photoshop Elements 7
- L'enregistrement pour le web avec Tuto Photoshop Elements 7
- Les illustrations avec Tuto Photoshop Elements 7
- Les thèmes avec Tuto Photoshop Elements 7
- Le catalogue de photo avec Tuto Photoshop Elements 7

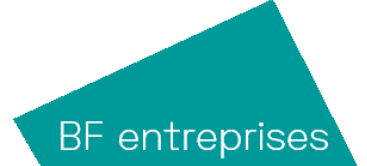

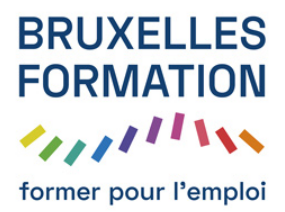

- Le collage photo avec Tuto Photoshop Elements 7
- Le diaporama I avec Tuto Photoshop Elements 7
- Le diaporama II avec Tuto Photoshop Elements 7
- Les commandes de tirages
- Création de jaquette CD/DVD avec Tuto Photoshop Elements 7
- VCD et Folioscope avec Tuto Photoshop Elements 7
- L'album en ligne avec Tuto Photoshop Elements 7
- Les pièces jointes
- Message photo avec Tuto Photoshop Elements 7
- Diaporama PDF avec Tuto Photoshop Elements 7
- Elements+ avec Tuto Photoshop Elements 7
- Conclusion avec Tuto Photoshop Elements 7
- Quiz

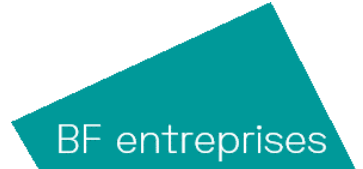